## การแก้ไขปัญหา "ยืนยันการลงทะเบียน" ไม่ได้

รายการที่เลือกไว้ รอการยืนยันการลงทะเบียน หากมีรายการใด รายการหนึ่งมีข้อผิดพลาด จะ ส่งผลให้ไม่สามารถ "ยืนยันการลงทะเบียน" ได้ ให้ทำการแก้ไขข้อผิดพลาดตามที่ระบบแจ้งไว้ เสียก่อน ดังตัวอย่าง มีรายการที่เลือกไว้ 3 รายการ แต่มีอยู่ 1 รายการที่เกิดข้อผิดพลาด จะ ส่งผลให้ไม่สามารถยืนยันการลงทะเบียนได้ วิธีแก้ไขปัญหาให้ "ลบ" รายการที่มีข้อผิดพลาด ออกไปเสียก่อน จากนั้นให้ยืนยันการลงทะเบียนใน 2 รายการที่ไม่มีข้อผิดพลาด จากนั้นค่อย กลับมาลงทะเบียน หรือแก้ไขในรายการที่มีข้อผิดพลาดอีกครั้ง

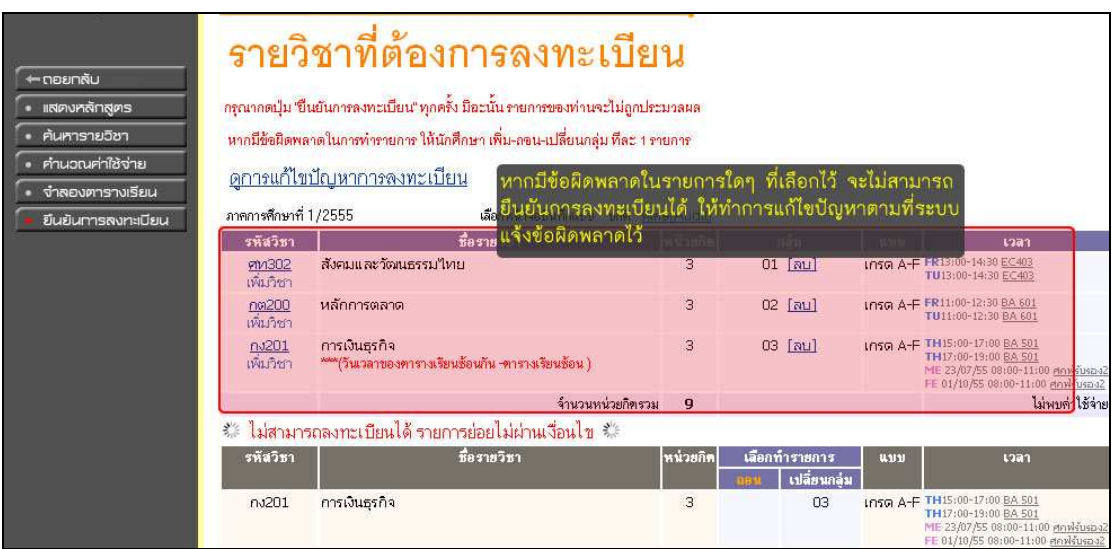

หากมีรายการใด รายการหนึ่งที่เลือกไว้ มีข้อผิดพลาด จะไม่สามารถยืนยันการลงทะเบียนได้

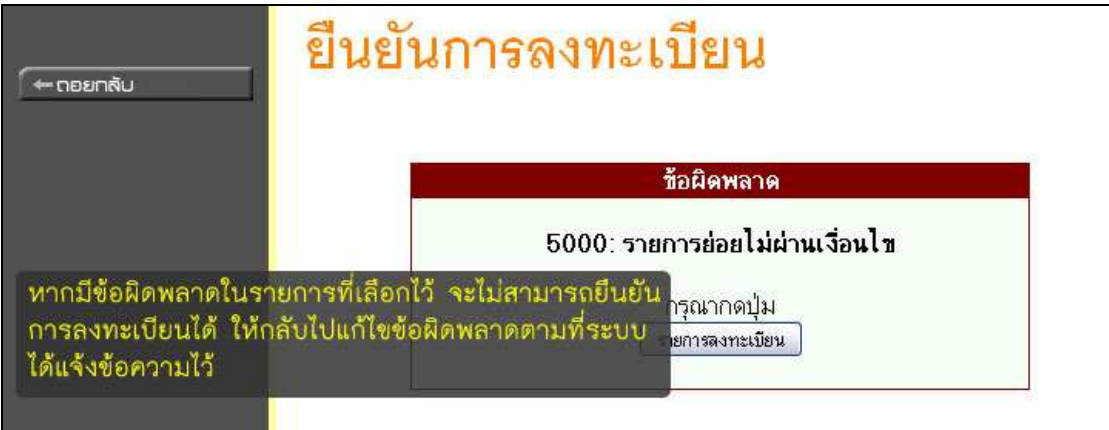

## วิธีแก้ไขปัญหายืนยันการลงทะเบียนไม่ได้

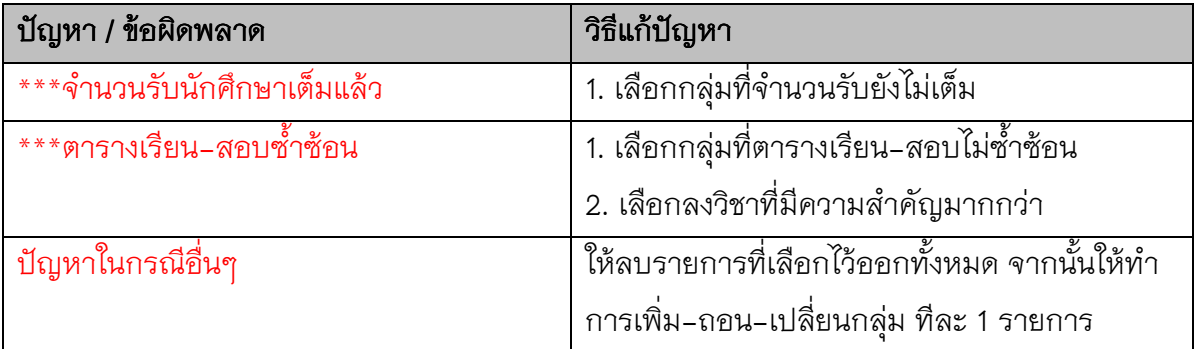